# **Gong - Correccion - Mejora #1841**

# **Creación de tareas: permitir no definir usuario asignado**

2013-12-10 21:43 - Ana Salcedo

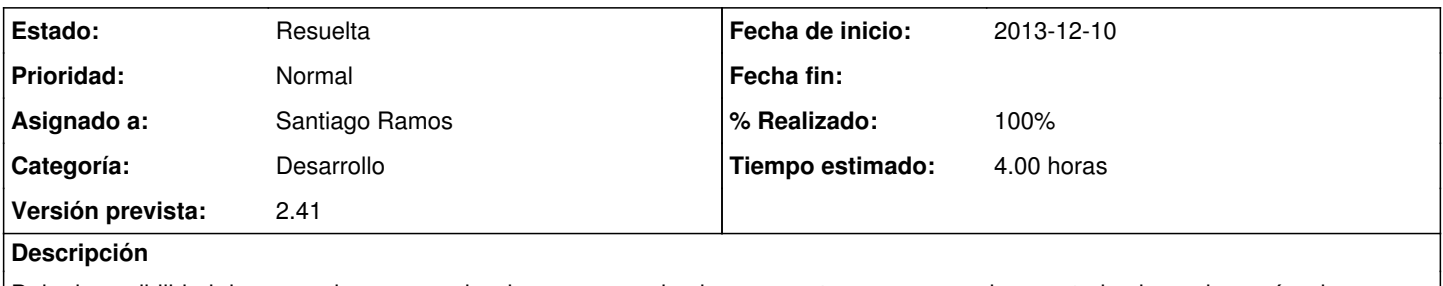

Dejar la posibilidad de que no haya que seleccionar un usuario al crear una tarea, para que las vea todo el mundo y así se las puedan coger si les corresponde

## **Histórico**

### **#1 - 2013-12-11 11:06 - Santiago Ramos**

- *Categoría establecido a Desarrollo*
- *Estado cambiado Nueva por Asignada*
- *Tiempo estimado establecido a 4.00*

#### **#2 - 2013-12-11 11:45 - Santiago Ramos**

- *Asunto cambiado Asignación de las tareas en la creación por Creación de tareas: permitir no definir usuario asignado*
- *Estado cambiado Asignada por Resuelta*
- *% Realizado cambiado 0 por 100*